# **Threshold Process - June 2015 V2.0**

Thresholds were established for the Full-Service Electronic Verifications, Move Update, Seamless Acceptance, and eInduction programs by using error data from all mailers participating in those programs. These thresholds were set at an achievable level as demonstrated by mailers within the mailing industry who were participating in the programs.

For each individual error type within a program (Full-Service, Move Update, eInduction, Seamless Acceptance) data is pulled from all participating mailers. Each mailer, as represented by an individual CRID, had an error percentage determined by each error type in each month if they were actively participating in the program. For example, CRID 123456 which submitted Full-Service mailings but not eInduction mailings would have an error percentage for each of the three months for barcode uniqueness piece error, an error percentage for STID errors, but not an error percentage for eInduction mis-shipped errors. Error data is aggregated solely across an eDoc submitter CRID. There is no data aggregation by Mailer ID, Permit, or Mail Owner used in setting thresholds.

A statistical analysis was performed to determine both an average and standard deviation for each error type using all available data. The threshold for each error type was set to at least one standard deviation from the average.

The Postal Service has established two mail quality thresholds for each of the Seamless Acceptance and eInduction verifications: the Mailer Contact threshold and the Egregious threshold. Mail quality errors exceeding the Egregious threshold indicate that a mailer has a potentially significant concern for that element of mail preparation. Additional postage is currently being assessed manually for errors above the Egregious threshold if no additional documentation can be provided to support the issue. Mail quality errors exceeding the Mailer Contact threshold indicate that a mailer is not consistently meeting the desired standard for that element of mail preparation. Additional postage will be assessed in the automated postage assessment process for errors above the Mailer Contact threshold. Once the automated postage assessment process is activated, the Egregious threshold will be retired.

For Move Update, an additional level of analysis was performed to compare the threshold to the existing MERLIN process.

Prior to the establishment of these thresholds the methodology and data points were shared and discussed during various MTAC meetings including: MTAC quarterly Open Sessions, WG 143 – Seamless Acceptance, WG 138 – eInduction, UG1 – *PostalOne!* and UG5- Addressing.

Additional information about each error type can be found in the Mail Entry Roadmap located on RIBBS.usps.gov

Below are the current error type and corresponding thresholds for each program.

## **Full-Service Intelligent Mail Thresholds**

Full-Service verification data is located on the Electronic Verification tab of the Mailer Scorecard

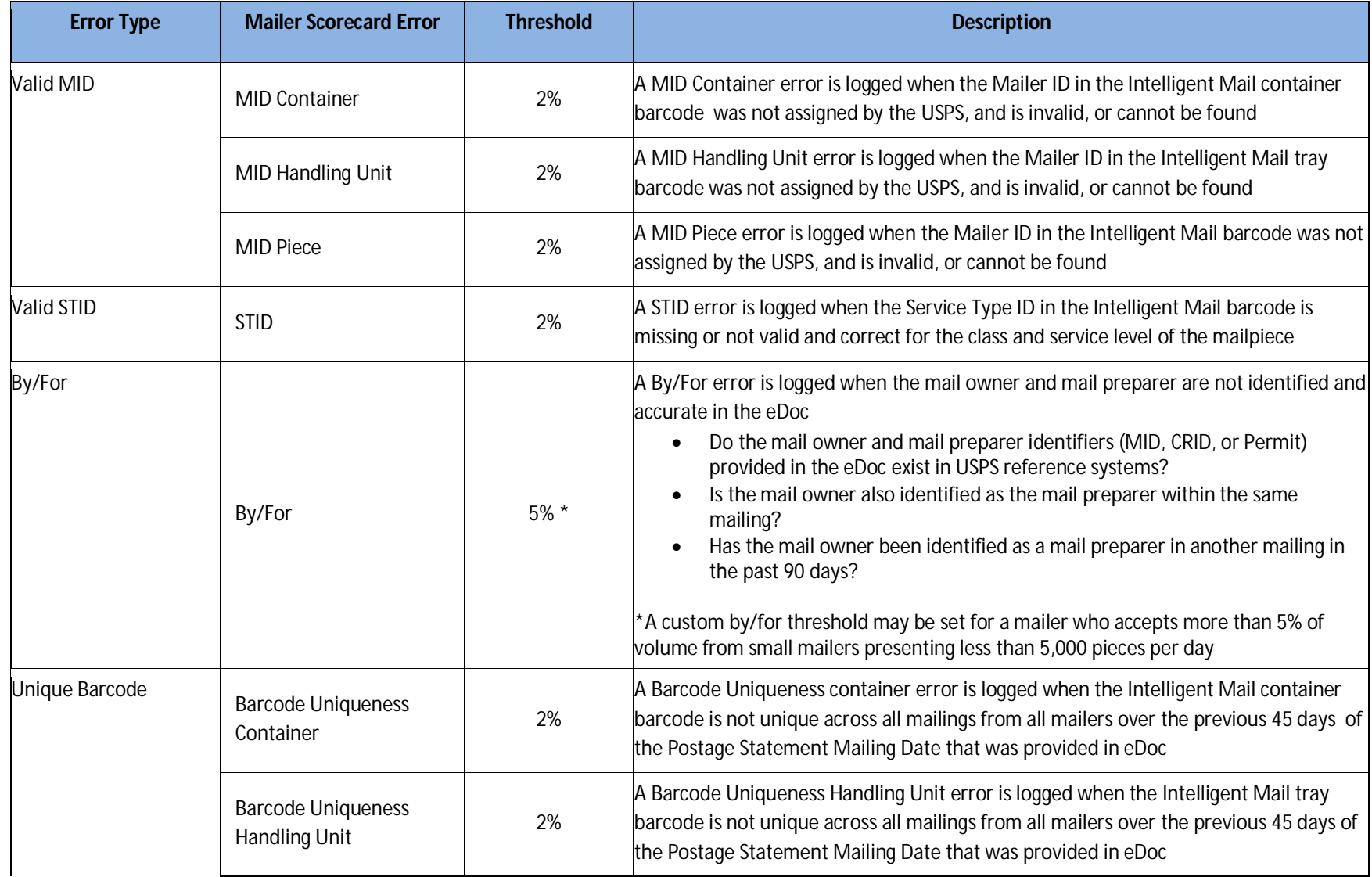

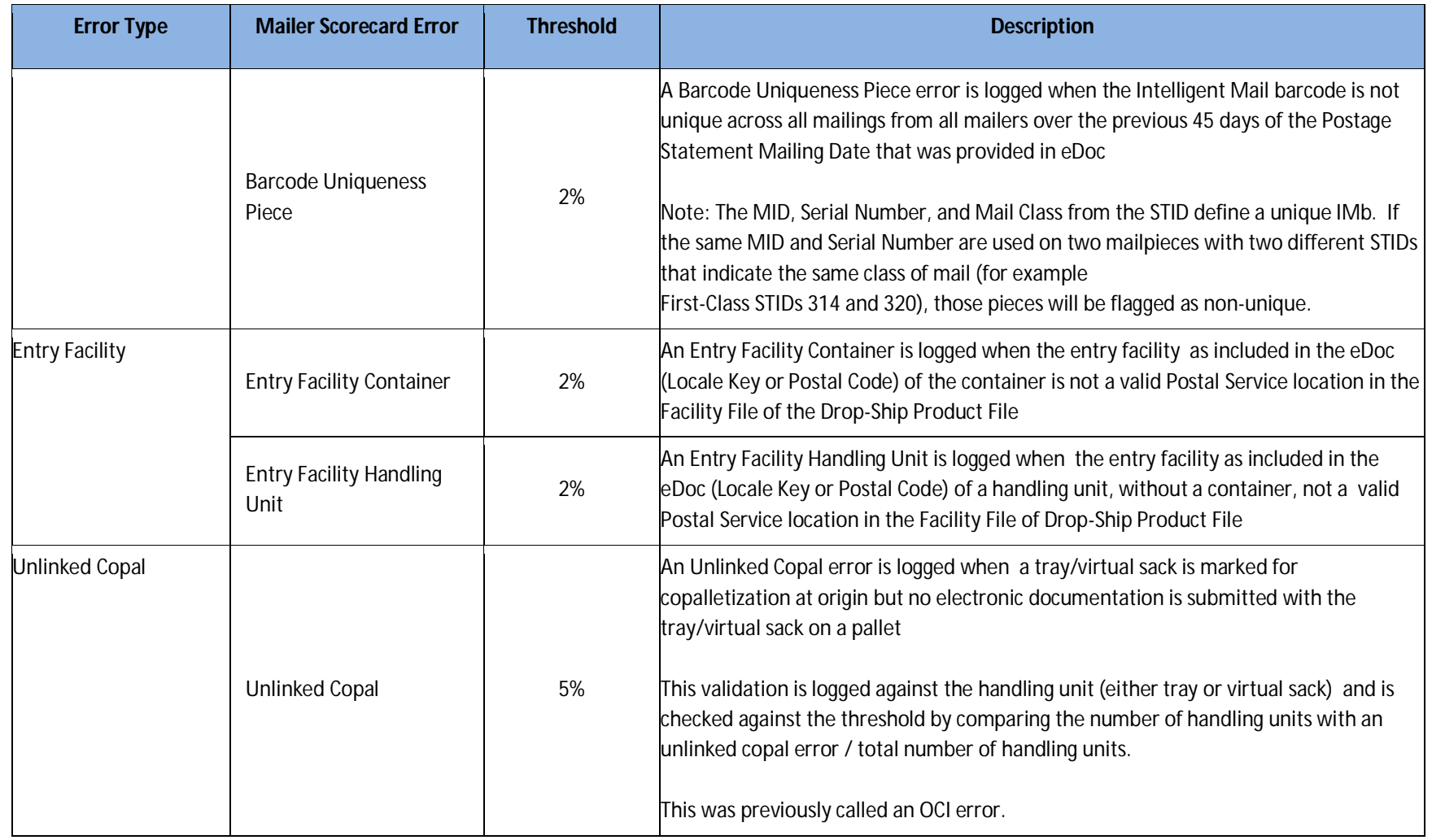

Additional information about each error type can be found in the Mail Entry Roadmap

(https://ribbs.usps.gov/intelligentmail\_latestnews/documents/tech\_guides/MailEntryRoadmap.pdf) and Guide to Intelligent Mail for Letters and Flats (https://ribbs.usps.gov/intelligentmail\_guides/documents/tech\_guides/GuidetoIntelligentMailLettersandFlats.pdf) located on RIBBS.usps.gov

### **Move/Update Threshold**

Move/Update verification data is located on the Electronic Verification tab of the Mailer Scorecard

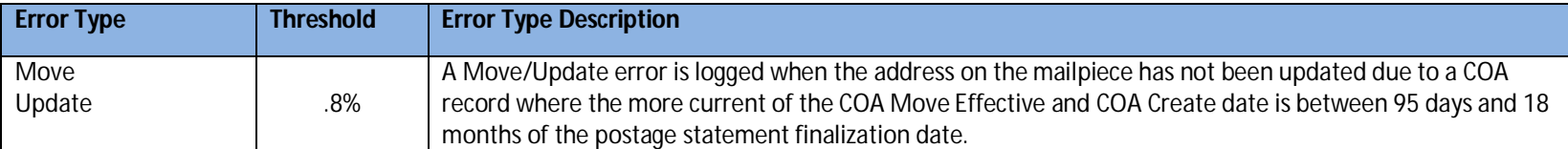

Additional information about this error type can be found in the Mail Entry Roadmap (https://ribbs.usps.gov/intelligentmail\_latestnews/documents/tech\_guides/MailEntryRoadmap.pdf) located on RIBBS.usps.gov

### **Seamless Acceptance**

Seamless Acceptance verification data is located on the Seamless tab of the Mailer Scorecard, but is only displayed in the eDoc Submitter view. Beginning in May 2015, Mail Owners will have access to the Seamless tab of the Mailer Scorecard. Mail Owners will only be able to see results for pieces in which they are identified as the Mail Owner in eDoc.

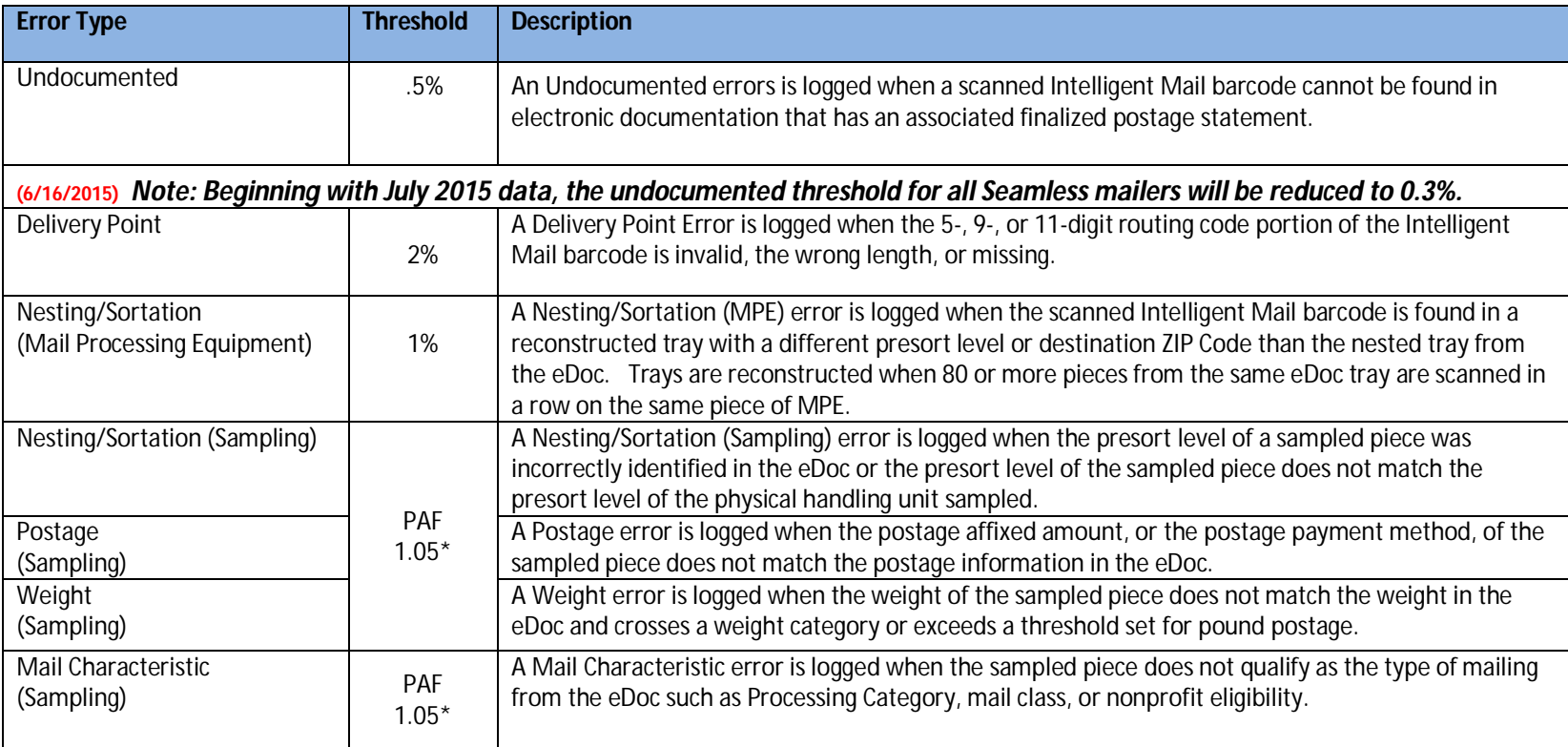

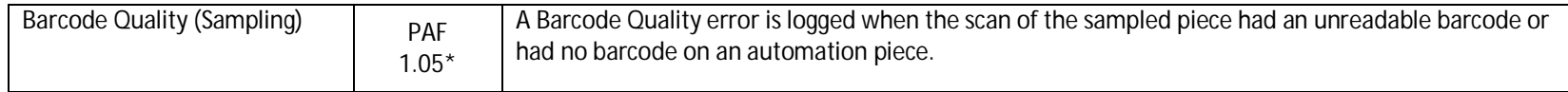

#### Additional information about each error type can be found in the Mail Entry Roadmap

(https://ribbs.usps.gov/intelligentmail\_latestnews/documents/tech\_guides/MailEntryRoadmap.pdf) and Guide to Seamless Acceptance (https://ribbs.usps.gov/intelligentmail\_guides/documents/tech\_guides/GuidetoSeamlessAcceptance.pdf) located on RIBBS.usps.gov

#### **eInduction Thresholds**

eInduction verification data is located on the eInduction tab of the Mailer Scorecard. Mail Owners will only be able to see eInduction verification results on the Mailer Scorecard for containers where they have pieces in which they are identified as the mail owner.

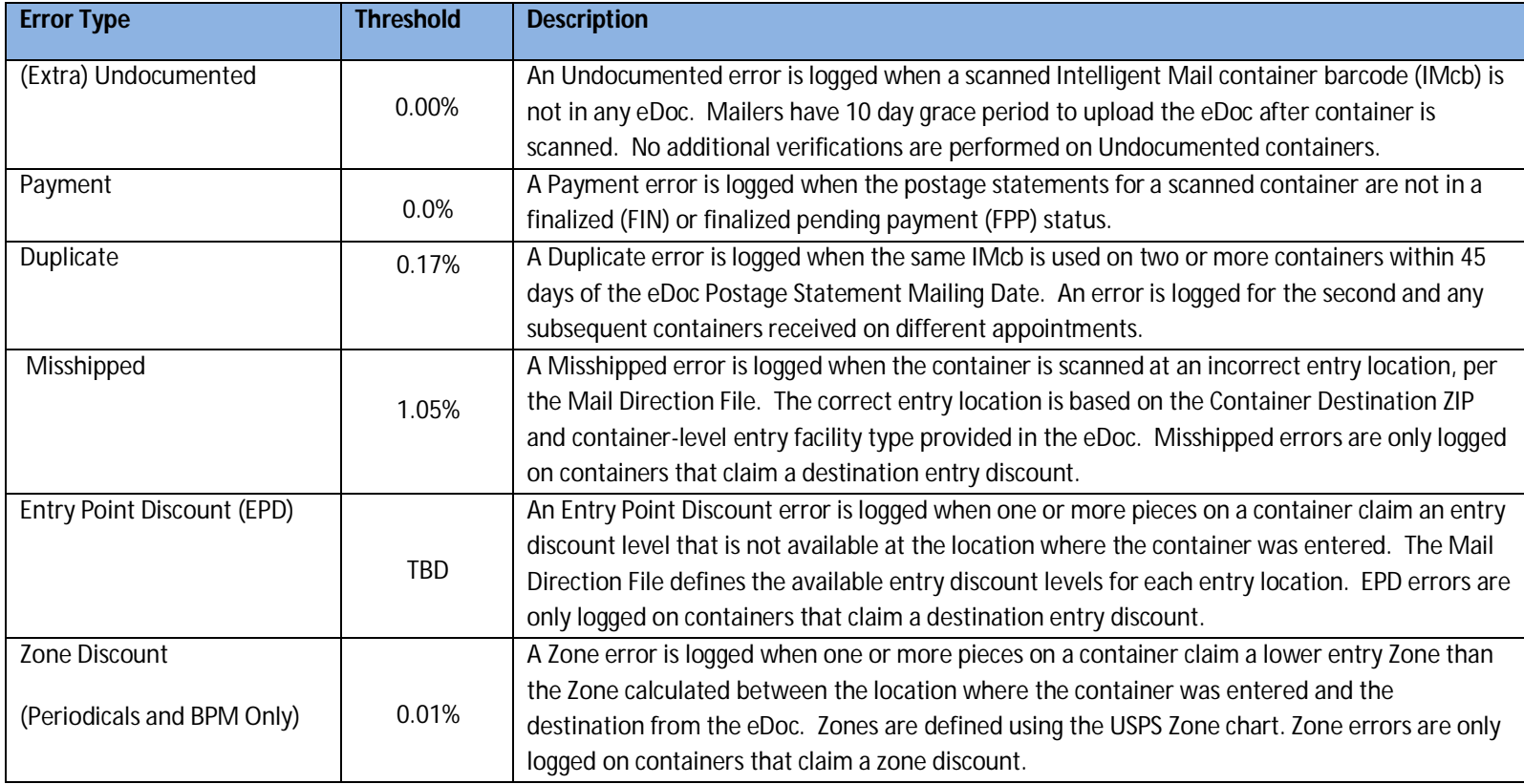

Additional information about each error type can be found in the Mail Entry Roadmap

(https://ribbs.usps.gov/intelligentmail\_latestnews/documents/tech\_guides/MailEntryRoadmap.pdf) and Guide to eInduction (https://ribbs.usps.gov/intelligentmail\_guides/documents/tech\_guides/Guide\_to\_eInduction.pdf) located on RIBBS.usps.gov